若我的參考書目是數字排序的 方式,該如何讓中文和英文書 目格式並存於同一份文件中?

2012.06.18

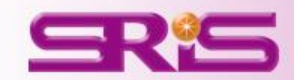

## 插入英文的**Citations**

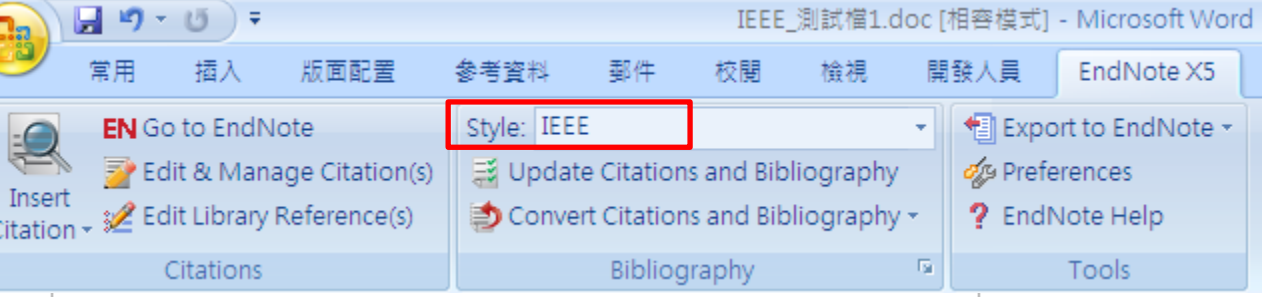

The Bridges to Care for Long-Term Care research project aimed to facilitate[1] improvements in outcomes for long-term care residents through the provision of knowledge-to-practice and quality improvement resources by trained facilitators.[2] Point-of-care staffreported improved communication and collaboration, improved use of scope of practice and implementation of best practice knowledge.[3] Overall, participating long-term care homes demonstrated an enhanced capacity for common care issues of the elderly[4] (pneumonia, falls, bacteriuria and behavioural and psychological symptoms of dementia) and the ability to effectively[5] engage in quality improvement processes with efficient and effective use of healthcare resources.[6]e

### Reference€

- $\lceil 1 \rceil$ S. Won and I. Song, "Factors affecting burnout when caring for older adults needing long-term care services in Korea," Int J Aging Hum Dev, vol. 74, pp. 25-40,  $2012 +$
- 張永昇, 游凱貿, 林韋成, and 張簡駿逸, "白光 LED 對太陽電池充電效率之研 [2] 究 1," *國立高雄海洋科技大學學報*, vol. 26, pp. 055-064, 2012.4
- N. Weiler, J. Waldmann, D. K. Bartsch, C. Rolfes, and V. Fendrich, "Outcome in T31 patients with long-term treatment in a surgical intensive care unit," Langenbecks Arch Surg, Jun 15 2012.4
- 陳吳奇 and 余彥駿,"研究光波系統極化狀態的改變," *科儀新知* vol.  $[4]$ 33:5=187, pp. 077-085, 2012.4
- 吳育美(and 曾品方,"知識本體在水質感測網之應用," *大學圖書館*,vol.16:1, [5] pp. 107-134. 2012.4
- L. Van Malderen, T. Mets, P. De Vriendt, and E. Gorus, "The Active Ageing-concept [6] translated to the residential long-term care," Qual Life Res, Jun 8 2012.41

1. 在文章內同時插入中文 和英文的Citations 2. 格式的部分請先選擇一 種,如IEEE的書目格式 (如此文中的Citations和 文章後的References則 會按照數字[1]-[6]排列 3. 插入全部的Citations後, 移除此份文件的參數。

### Word 2003

• Word 2003可從EndNote X5的工具 列直接點選**Remove field codes**的圖 示

- 若為Word 2007的話則是從 Bibliography的Covert Citations and Bibliography下的**Covert to Plain Text**。
- 請另存一份移除參數的Word檔, 保留有參數的檔案,以方便日後再 運用。

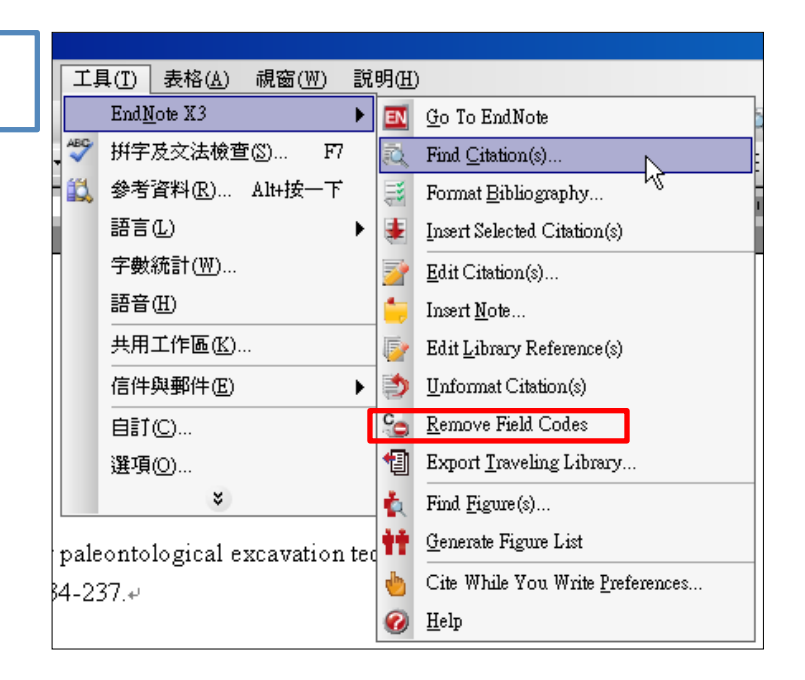

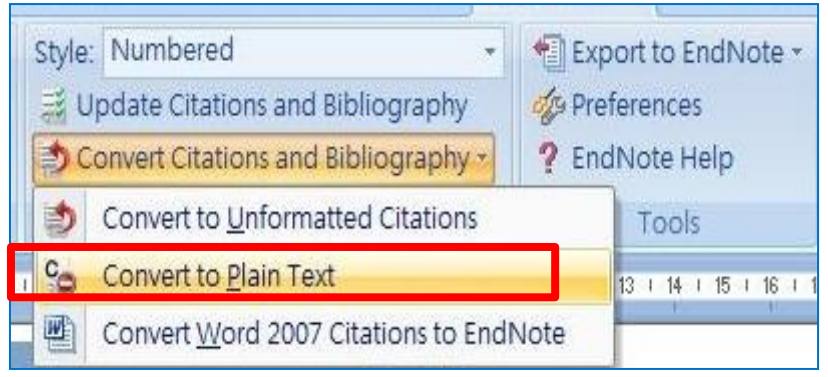

Word 2007

4. 回到Endnote Library,將剛剛引用在文章中的所有中文 書目,插入到另外一份新開的Wore檔案中

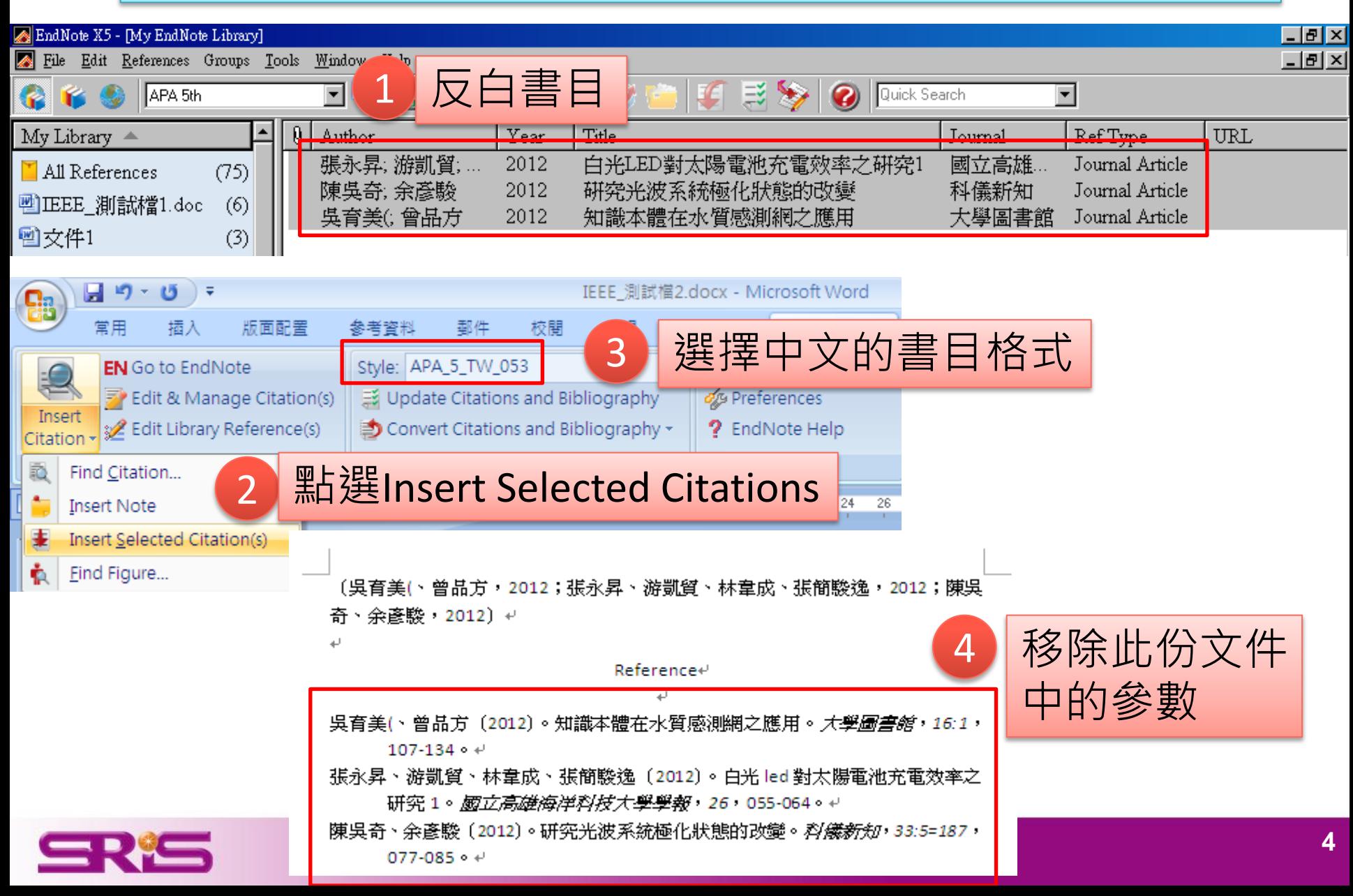

回到第一份文件中(已經移 5. 除參數的那份),一筆一筆 按照原順序貼回第一份文 件中,如此即可在數字順 序不變的情況下,修改成 中文和英文格式並存於同 一份文件中。 [提醒]:兩份文件皆須移除參 數後,再轉貼過去。 Reference+ 吳育美(、曾品方 (2012)。知識本體在水質感測網之應用。*大學圖書館*,16:1,

 $107 - 134 - 4$ 

- 張永昇、游凱貿、林韋成、張簡駿逸〔2012〕。白光 led 對太陽電池充電效率之 研究1。*國立高雄海洋科技大學學報, 26,* 055-064。↩
- 陳吳奇、余彥駿〔2012〕。研究光波系統極化狀態的改變。*科儀新知, 33:5=187,* 077-085 $\circ$  +

The Bridges to Care for Long-Term Care research project aimed to facilitate[1] improvements in outcomes for long-term care residents through the provision of knowledge-to-practice and quality improvement resources by trained facilitators.[2] Point-of-care staff reported improved communication and collaboration, improved use of scope of practice and implementation of best practice knowledge.[3] Overall, participating long-term care homes demonstrated an enhanced capacity for common care issues of the elderly[4] (pneumonia, falls, bacteriuria and behavioural and psychological symptoms of dementia) and the ability to effectively[5] engage in quality improvement processes with efficient and effective use of healthcare resources.[6] $\leftrightarrow$ 

### Reference⊬

- S. Won and I. Song, "Factors affecting burnout when caring for older adults  $\lceil 1 \rceil$ needing long-term care services in Korea," IntJ Aging Hum Dev, vol. 74, pp. 25-40, 2012.
- 張永昇、游凱貿、林韋成、張簡駿逸〔2012〕。 白光 led 對太陽電池充電  $[2]$ 效率之研究1。*國立高雄海洋科技大學學報*, 26, 055-064。↩
- N. Weiler, J. Waldmann, D. K. Bartsch, C. Rolfes, and V. Fendrich, "Outcome in  $[3]$ patients with long-term treatment in a surgical intensive care unit."

Langenbecks Arch Surg, Jun 15 2012.4

 $\blacksquare$ 

- 陳吳奇、余彥駿(2012)。研究光波系統極化狀態的改變。*科儀新知*,  $33:5=187$  077-085  $\circ$  +
- 吳育美(、曾品方〔2012〕。知識本體在水質感測網之應用。*大學圖書館*,  $\sqrt{5}$  $16:1 \cdot 107.134 \cdot \cdot \cdot$
- L. Van Malderen, T. Mets, P. De Vriendt, and E. Gorus, "The Active  $[6]$ Ageing-concept translated to the residential long-term care," Qual Life Res, Jun 8 2012.<sup>1</sup>

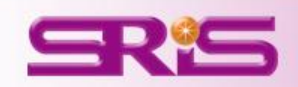

# 碩睿資訊有限公司 服務電話 **02-77315800**

服務信箱 **services@customer-support.com.tw**

服務網址

**http://www.sris.com.tw**

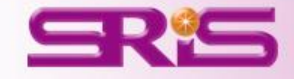